## **National Informatics Centre Department of Information Technology** Ministry of Communications & Information Technology Government of India

# <u>Request form for addition /modification of access in VPN Account</u>

#### **A. SUBSCRIBER INFORMATION**

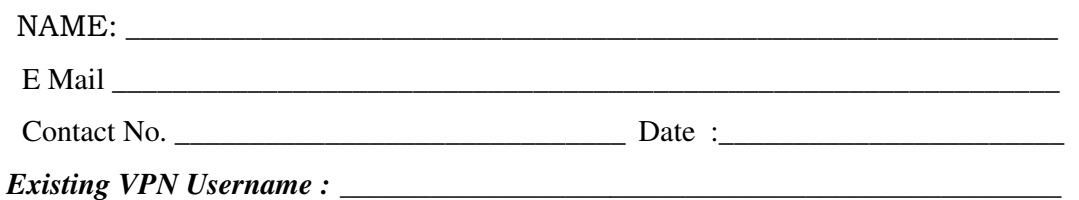

 **Add/ Change in Access Permission** 

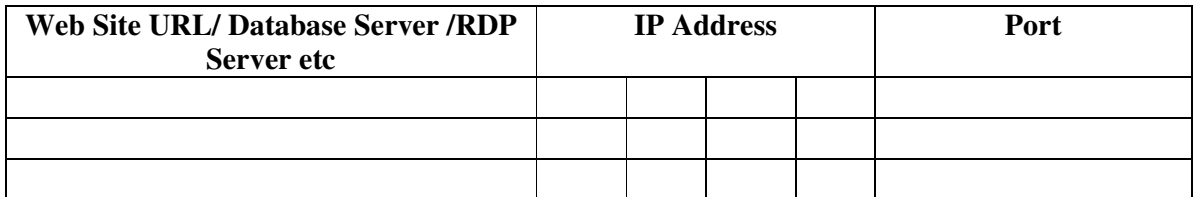

**Any Other Change** 

Signature with seal

## **B. Request reviewer ( NIC-Web Coordinator or NIC-HOD)**

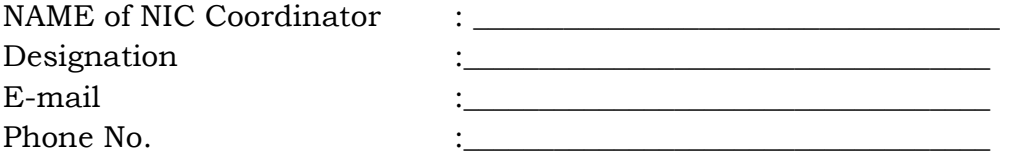

Signature with seal

### C. Request Implementer (VPN support)

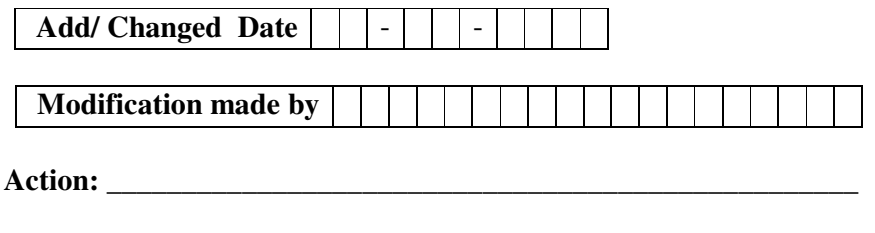

**Remark:** 

Signature